| This page describes how to enable Object Lifecycle Management and gives examples of lifecycle policies. For a description of this feature, including the actions and conditions it supports, see <a href="Object Lifecycle Management">Object Lifecycle Management</a> (/storage/docs/lifecycle).                                                         |
|----------------------------------------------------------------------------------------------------|
| <b>ng:</b> When you change your lifecycle configuration, Object Lifecycle Management may still perform actions based on turation for up to 24 hours. For example, if you change an <b>Age</b> condition from 10 days to 20 days, an object that is 11 ald be deleted by Object Lifecycle Management up to 24 hours later, based on the old configuration. |
| Support for this feature through the Java Google Cloud Client Library is currently limited to <b>DeleteRules</b> . Full Java rt for this feature is available through the <u>Google API Client Library for Java</u> :://developers.google.com/api-client-library/java/).                                                                                  |
| To enable lifecycle management for a bucket:                                                                                                    |

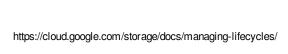

| To disable life evels many gament for a bucket: |  |
|-------------------------------------------------|--|
| To disable lifecycle management for a bucket:   |  |
| To disable lifecycle management for a bucket:   |  |
| To disable lifecycle management for a bucket:   |  |
| To disable lifecycle management for a bucket:   |  |
| To disable lifecycle management for a bucket:   |  |
| To disable lifecycle management for a bucket:   |  |
| To disable lifecycle management for a bucket:   |  |
| To disable lifecycle management for a bucket:   |  |
| To disable lifecycle management for a bucket:   |  |
| To disable lifecycle management for a bucket:   |  |
| To disable lifecycle management for a bucket:   |  |
| To disable lifecycle management for a bucket:   |  |
| To disable lifecycle management for a bucket:   |  |
| To disable lifecycle management for a bucket:   |  |
| To disable lifecycle management for a bucket:   |  |
| To disable lifecycle management for a bucket:   |  |
| To disable lifecycle management for a bucket:   |  |
| To disable lifecycle management for a bucket:   |  |
| To disable lifecycle management for a bucket:   |  |
| To disable lifecycle management for a bucket:   |  |
| To disable lifecycle management for a bucket:   |  |
| To disable lifecycle management for a bucket:   |  |
| To disable lifecycle management for a bucket:   |  |
| To disable lifecycle management for a bucket:   |  |
| To disable lifecycle management for a bucket:   |  |
| To disable lifecycle management for a bucket:   |  |
| To disable lifecycle management for a bucket:   |  |
| To disable lifecycle management for a bucket:   |  |

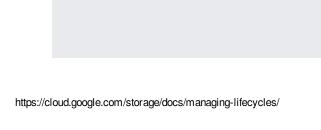

| To check the lifecycle configuration | set on a bucket: |  |
|--------------------------------------|------------------|--|
|                                      |                  |  |

The following examples show specific lifecycle configurations that accomplish deleting objects and changing the storage class of objects when common criteria are met. For a detailed discussion of lifecycle configurations, including a list of available actions and conditions, see <a href="Object Lifecycle">Object Lifecycle</a> <a href="Management">Management</a> (/storage/docs/lifecycle#configuration).

The following lifecycle configuration defines two rules:

- 1. Delete live versions of objects older than 30 days. Note that all of your objects are considered live unless you use <u>object versioning</u> (/storage/docs/object-versioning).
- 2. Delete noncurrent versions of objects older than 10 days. Note that this rule is only ever met for buckets where you have or previously had used object versioning.

**ng:** Once an object is deleted, it cannot be undeleted. Take care in setting up your lifecycle rules so that you do not callata to be deleted than you intend. It is recommended that you test your lifecycle rules on development data before

| ng to production, and observe the <u>expiration time metada</u> | <u>a</u> (/storage/docs/lifecycle#expirationtime) to ensure your |
|-----------------------------------------------------------------|------------------------------------------------------------------|
| e effect you intend.                                            |                                                                  |
|                                                                 |                                                                  |
|                                                                 |                                                                  |
|                                                                 |                                                                  |
|                                                                 |                                                                  |
|                                                                 |                                                                  |
|                                                                 |                                                                  |
|                                                                 |                                                                  |
|                                                                 |                                                                  |
|                                                                 |                                                                  |
|                                                                 |                                                                  |
|                                                                 |                                                                  |
|                                                                 |                                                                  |
|                                                                 |                                                                  |
|                                                                 |                                                                  |
|                                                                 |                                                                  |
|                                                                 |                                                                  |
|                                                                 |                                                                  |
|                                                                 |                                                                  |
|                                                                 |                                                                  |
|                                                                 |                                                                  |
|                                                                 |                                                                  |
|                                                                 |                                                                  |
|                                                                 |                                                                  |
|                                                                 |                                                                  |
|                                                                 |                                                                  |
|                                                                 |                                                                  |
|                                                                 |                                                                  |
|                                                                 |                                                                  |
|                                                                 |                                                                  |
|                                                                 |                                                                  |
|                                                                 |                                                                  |
|                                                                 |                                                                  |
|                                                                 |                                                                  |
|                                                                 |                                                                  |
|                                                                 |                                                                  |

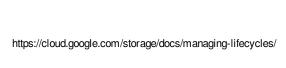

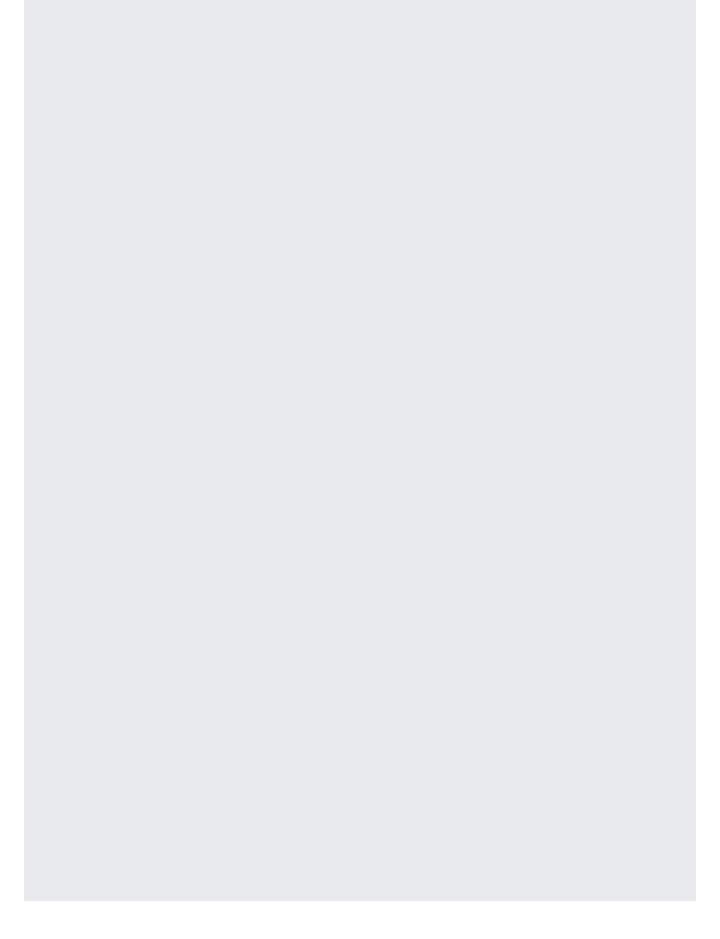

The following lifecycle configuration defines two rules:

- 1. Change the <u>storage class</u> (/storage/docs/storage-classes) of an object to Nearline Storage if both its <u>age</u> (/storage/docs/lifecycle#conditions) is greater than 365 days (one year) and its current storage class is Standard Storage, Multi-Regional Storage, or Durable Reduced Availability (DRA) Storage.
- 2. Change the storage class of an object to Coldline Storage if both its age is greater than 1095 days (three years) and its current storage class is Nearline Storage.

| This lifecycle configuration applies to buckets in multi-region or dual-region location type age/docs/locations#key-concepts). For buckets in region, replace MULTI_REGIONAL with REGIONAL. |  |  |
|----------------------------------------------------------------------------------------------------|--|--|
|                                                                                                    |  |  |
|                                                                                                    |  |  |
|                                                                                                    |  |  |
|                                                                                                    |  |  |
|                                                                                                    |  |  |
|                                                                                                    |  |  |
|                                                                                                    |  |  |
|                                                                                                    |  |  |
|                                                                                                    |  |  |
|                                                                                                    |  |  |
|                                                                                                    |  |  |
|                                                                                                    |  |  |
|                                                                                                    |  |  |

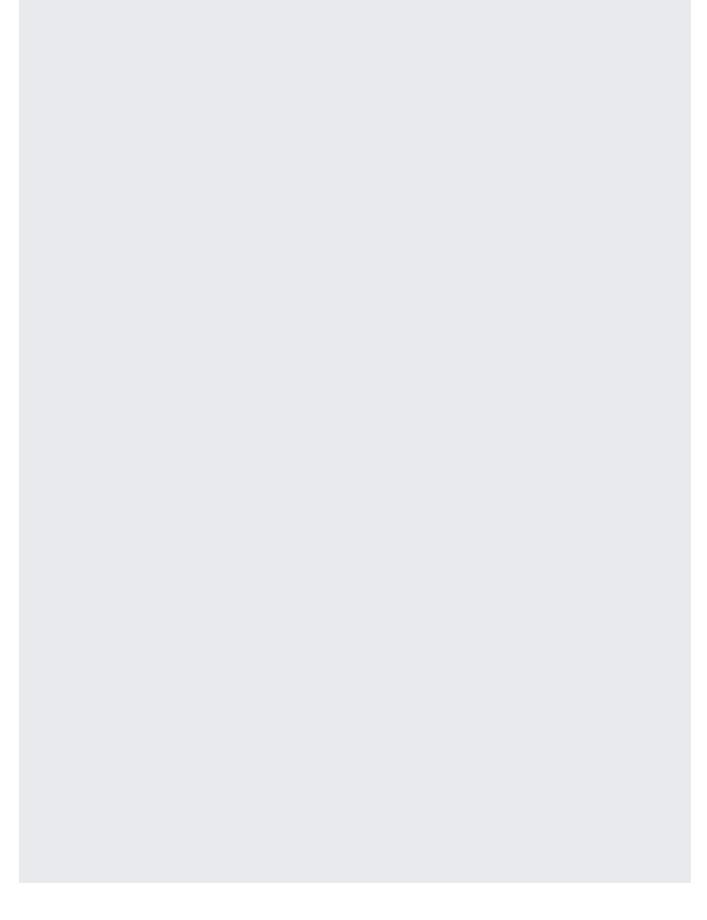

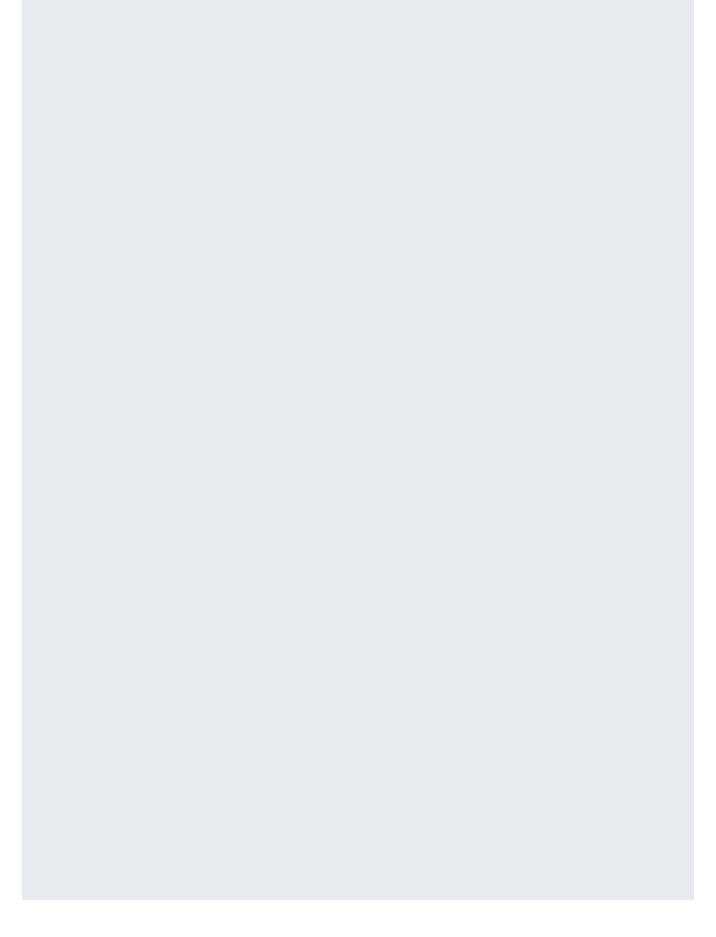